# **Lecture 17: Hypothesis testing III: The analysis of variance**

#### **Ernesto F. L. Amaral**

**October 26, 2017 Advanced Methods of Social Research (SOCI 420)**

**Source: Healey, Joseph F. 2015. "Statistics: A Tool for Social Research." Stamford: Cengage Learning. 10th edition. Chapter 10 (pp. 247–275).**

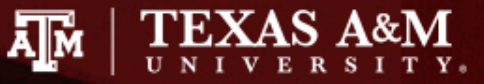

# Chapter learning objectives

- Identify and cite examples of situations in which analysis of variance (ANOVA) is appropriate
- Explain the logic of hypothesis testing as applied to ANOVA
- Perform the ANOVA test, using the five-step model as a guide, and correctly interpret the results
- Define and explain the concepts of population variance, total sum of squares, sum of squares between, sum of squares within, mean square estimates
- Explain the difference between the statistical significance and the importance (magnitude) of relationships between variables

# ANOVA application

- ANOVA can be used in situations where the researcher is interested in the differences in sample means across three or more categories
	- How do Protestants, Catholics, and Jews vary in terms of number of children?
	- How do Republicans, Democrats, and Independents vary in terms of income?
	- How do older, middle-aged, and younger people vary in terms of frequency of church attendance?

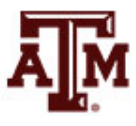

## Extension of *t*-test

- We can think of ANOVA as an extension of *t*-test for more than two groups
	- Are the differences between the samples large enough to reject the null hypothesis and justify the conclusion that the populations represented by the samples are different?
- Null hypothesis,  $H_0$ 
	- $H_0: \mu_1 = \mu_2 = \mu_3 = \ldots = \mu_k$
	- All population means are similar to each other
- Alternative hypothesis,  $H_1$ – At least one of the populations means is different

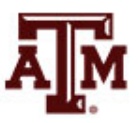

# Logic of ANOVA

• Could there be a relationship between age and support for capital punishment?

Support for Capital Punishment by Age Group (fictitious data)

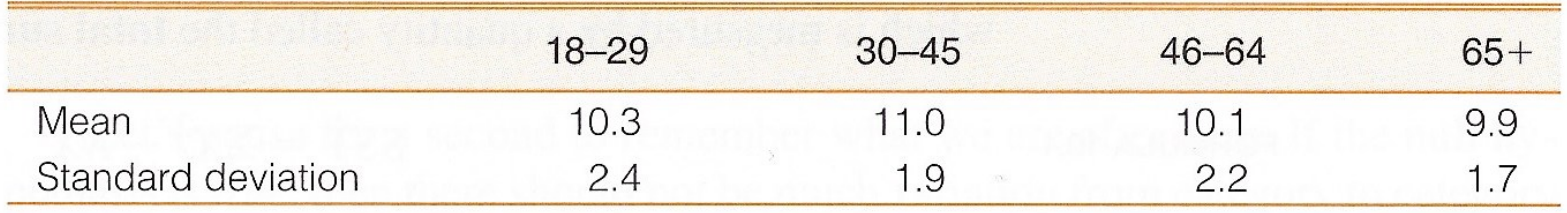

#### **Support for Capital Punishment by Age Group (fictitious data)**

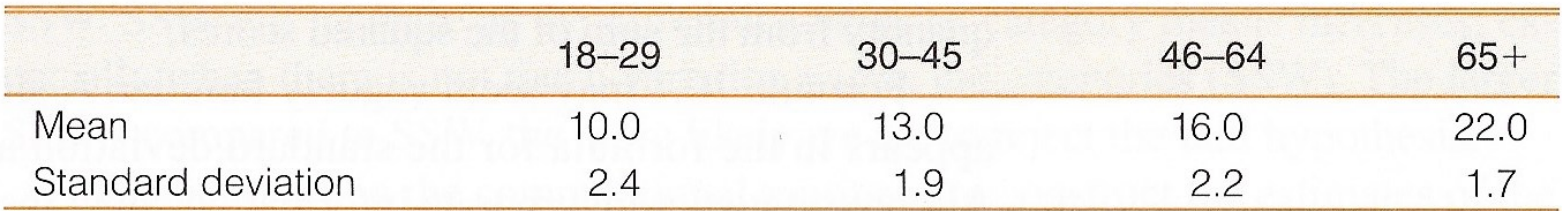

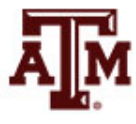

# Between and within differences

- If the  $H_0$  is true, the sample means should be about the same value
	- If the  $H_0$  is true, there will be little difference between sample means
- If the  $H_0$  is false
	- There should be substantial differences **between** sample means (between categories)
	- There should be relatively little difference **within** categories
		- The sample standard deviations should be small within groups

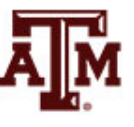

# Likelihood of rejecting  $H_0$

- The greater the difference **between** categories (as measured by the means)
	- Relative to the differences **within** categories (as measured by the standard deviations)
	- The more likely the  $H_0$  can be rejected
- When we reject  $H_0$ 
	- We are saying there are differences between the **populations** represented by the sample

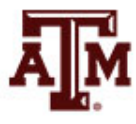

### Computation of ANOVA

1. Find total sum of squares (SST)

$$
SST = \sum X_i^2 - N\overline{X}^2
$$

- 2. Find sum of squares between (SSB)  $SSB = \sum N_k (\bar{X}_k - \bar{X})^2$ 
	- SSB = sum of squares between categories
	- $-N_k$  = number of cases in a category
	- $-\bar{X}_k$  = mean of a category
- 3. Find sum of squares within (SSW) SSW = SST – SSB

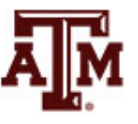

## 4. Degrees of freedom

#### $dfw = N - k$

- dfw = degrees of freedom within
- $-$  N = total number of cases
- $k =$  number of categories

$$
dfb = k - 1
$$

- dfb = degrees of freedom between
- $-k$  = number of categories

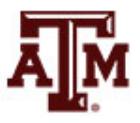

#### Final estimations

5. Find mean square estimates

 $Mean square within =$ *SSW*  $dfw$ Mean square between = SSB  $dfb$ 

6. Find the *F* ratio  $F(obtained) =$ Mean square between Mean square within

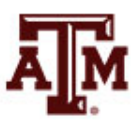

#### Example

- Support for capital punishment
- Sample of 16 people who are equally divided across four age groups

Support for Capital Punishment by Age Group (fictitious data)

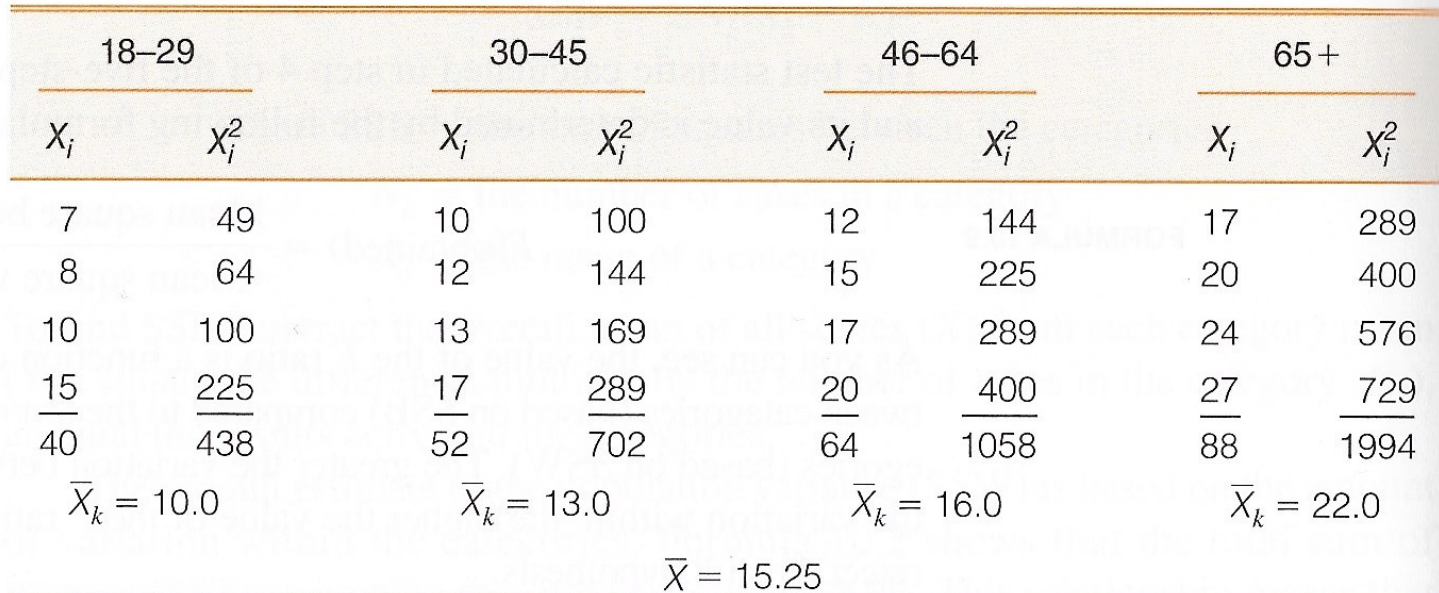

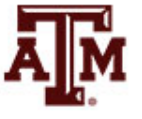

# Step 1: Assumptions, requirements

- Independent random samples
- Interval-ratio level of measurement
- Normally distributed populations
- Equal population variances

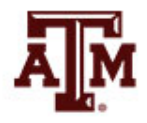

# Step 2: Null hypothesis

- Null hypothesis,  $H_0: \mu_1 = \mu_2 = \mu_3 = \mu_4$ 
	- The null hypothesis asserts there is no difference between the populations
- Alternative hypothesis,  $H_1$ 
	- At least one of the populations means is different

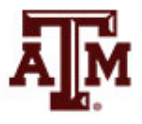

# Step 3: Distribution, critical region

- Sampling distribution
	- *F* distribution
- Significance level – Alpha (*α*) = 0.05
- Degrees of freedom
	- $-$  dfw =  $N k = 16 4 = 12$
	- $-$  dfb =  $k 1 = 4 1 = 3$
- Critical *F*
	- *F*(critical) = 3.49

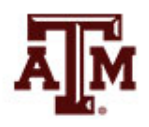

#### Step 4: Test statistic

1. Total sum of squares (SST)

$$
SST = \sum X_i^2 - N\overline{X}^2
$$

 $SST = (438 + 702 + 1058 + 1994) - (16)(15.25)^2$  $SST = 471.04$ 

2. Sum of squares between (SSB)

$$
SSB = \sum N_k (\bar{X}_k - \bar{X})^2
$$

 $SSB = 4(10 - 15.25)^{2} + 4(13 - 15.25)^{2}$  $+ 4(16 - 15.25)^2 + 4(22 - 15.25)^2 = 314.96$ 

3. Sum of squares within (SSW)  $SSW = SST - SSB = 471.04 - 314.96 = 156.08$ 

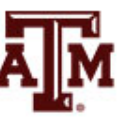

4. Degrees of freedom

$$
dfw = N - k = 16 - 4 = 12
$$
  
dfb = k - 1 = 4 - 1 = 3

5. Mean square estimates  $Mean square within =$ SSW  $dfw$ = 156.08 12  $= 13.00$ Mean square between = SSB  $dfb$ = 314.96 3  $= 104.99$ 

6. *F* ratio

 $F(obtained) =$ Mean square between Mean square within = 104.99 13.0 = 8.08

### Step 5: Decision, interpret

- *F*(obtained) = 8.08
- This is beyond *F*(critical) = 3.49
- The obtained test statistic falls in the critical region, so we *reject* the  $H_0$
- Support for capital punishment does differ across age groups

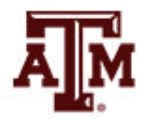

## Example from 2016 GSS

- We know the average income by race/ethnicity
- **. table raceeth [aweight=wtssall], c(mean conrinc sd conrinc n conrinc)**

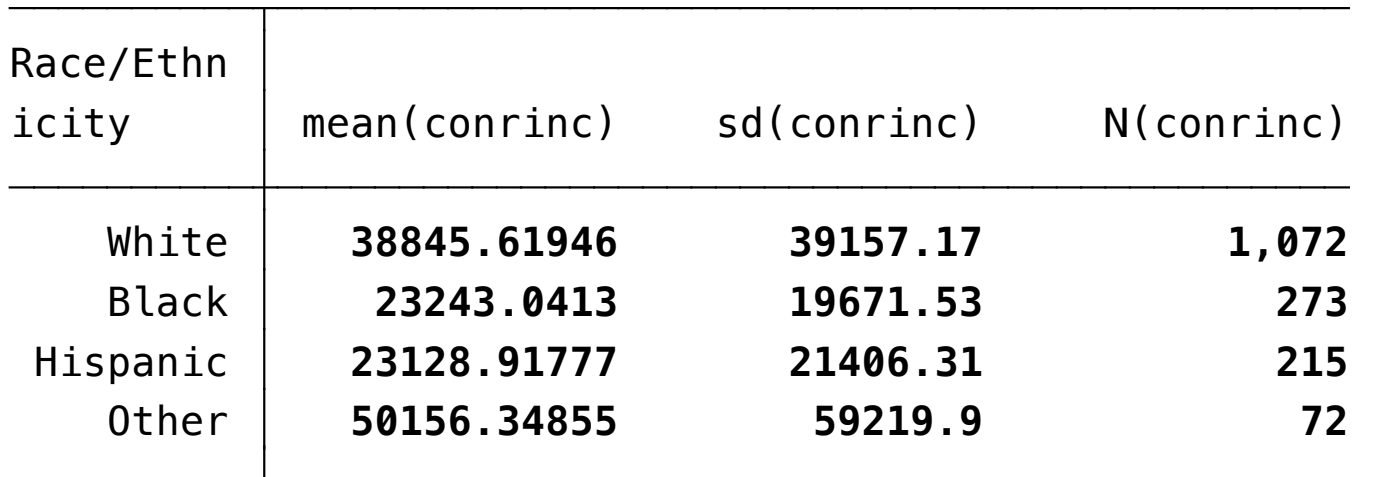

- Does at least one category of the race/ethnicity variable have average income different than the others?
	- This is not a perfect example for ANOVA, because the race/ethnicity variable does not have equal numbers of cases across its categories

### Example from GSS: Result

- The probability of not rejecting  $H_0$  is small ( $p$ <0.01)
	- At least one category of the race/ethnicity variable has average income different than the others with a 99% confidence level
	- However, ANOVA does not inform which category has an average income significantly different than the others in 2016

#### **. oneway conrinc raceeth [aweight=wtssall]**

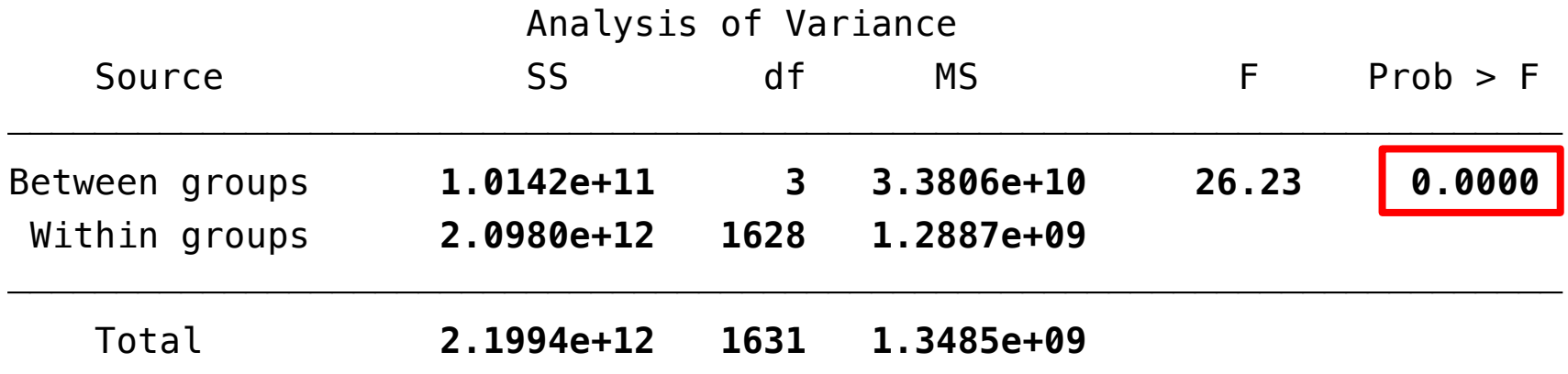

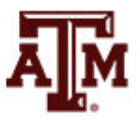

**Source: 2016 General Social Survey.**

#### Edited table

**Table 1. One-way analysis of variance for individual average income of the U.S. adult population by race/ethnicity, 2004, 2010, and 2016**

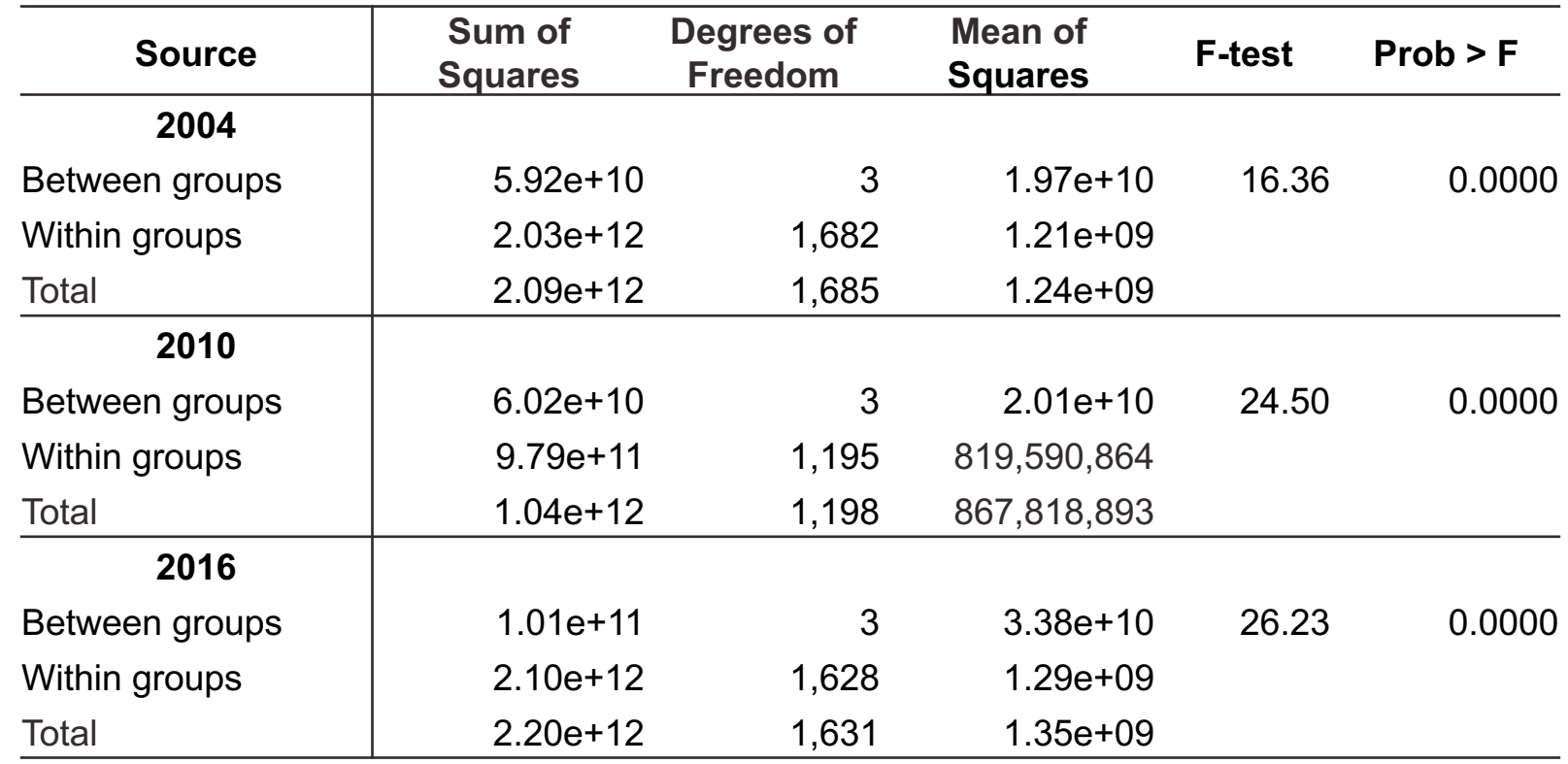

Source: 2004, 2010, 2016 General Social Surveys.

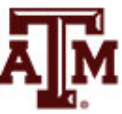

# Limitations of ANOVA

- Requires interval-ratio level measurement of the dependent variable
- Requires roughly equal numbers of cases in the categories of the independent variable
- Statistically significant differences are not necessarily important (small magnitude)
- The alternative (research) hypothesis is not specific
	- It only asserts that at least one of the population means differs from the others

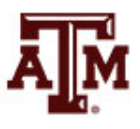

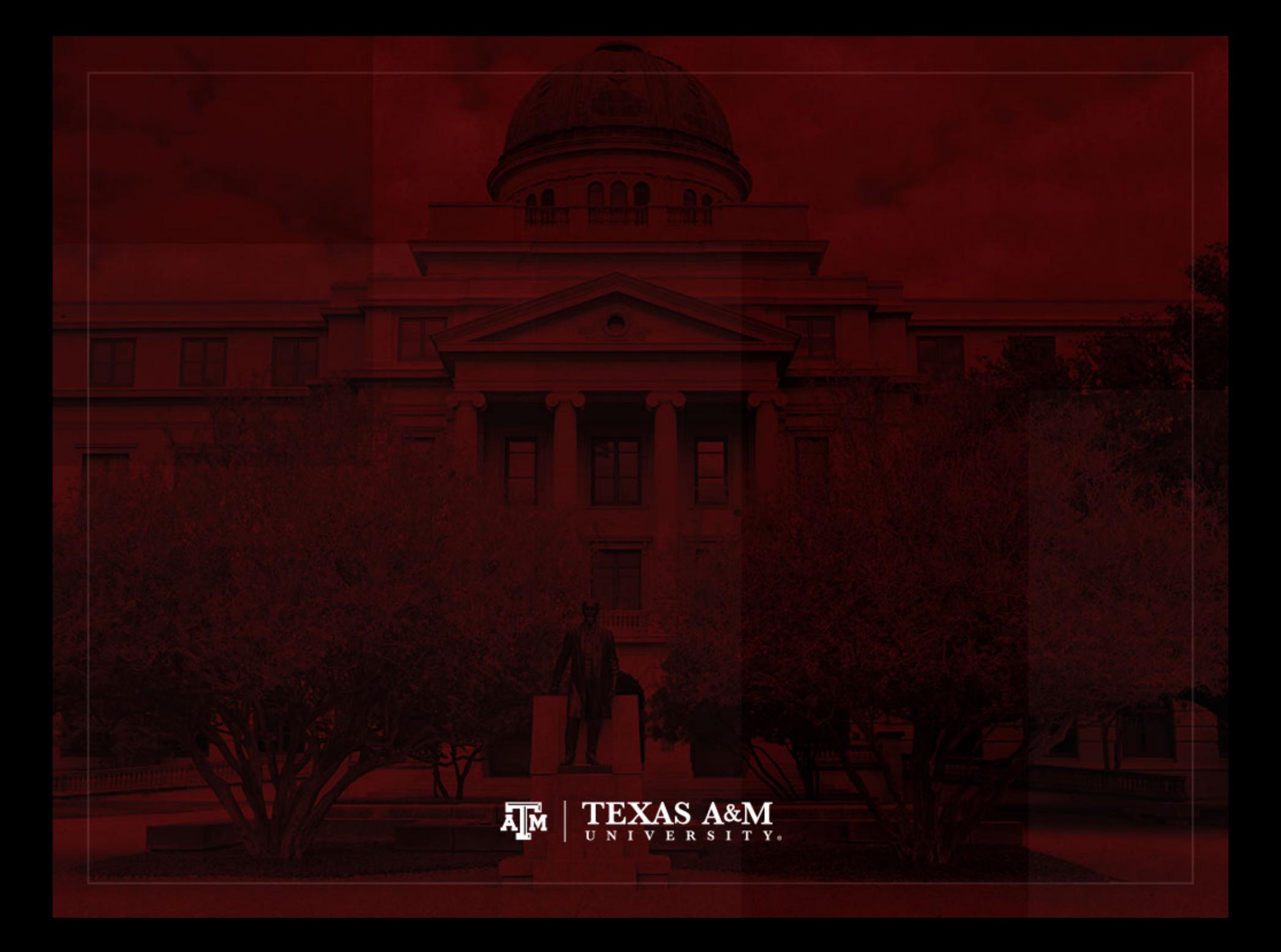